# **Intro to Automatic Differentiation**

Thomas Kaminski [\(http://FastOpt.com\)](http://FastOpt.com/)

Thanks to:

Simon Blessing (FastOpt), Ralf Giering (FastOpt), Nadine Gobron (JRC), Wolfgang Knorr (QUEST), Thomas Lavergne (Met.No), Bernard Pinty (JRC), Peter Rayner (LSCE), Marko Scholze (QUEST), Michael Voßbeck (FastOpt**)**

**4th Earth Observation Summer School, Frascati**, August 2008

## **Recap**

- Derivative information useful for solving inverse problems
	- 1<sup>st</sup> derivative of cost function for minimisation with gradient algorithm (mean value of posterior PDF)
	- $-2<sup>nd</sup>$  derivative of cost function for approximation of uncertainties (covariance of posterior PDF)
- This lecture: Construction of efficient derivative code

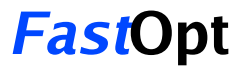

# **Outline**

- •Chain Rule
- •Basic Concepts: Active and Required Variables
- •Tangent linear and adjoint code
- •Verification of derivative code

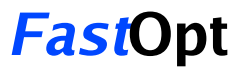

## **Intro AD**

### **Example:**

 $\mathsf{F} \to \mathsf{R}^5 \to \mathsf{R}^1$  $: x \rightarrow y$ 

 $F(x) = f$ **4 º** f **3 º f 2 º f 1 (x), let each fi be differentiable**

**Apply the chain rule for Differentiation!**  $DF = \mathbf{D} \mathbf{f}_4 \cdot \mathbf{D} \mathbf{f}_3 \cdot \mathbf{D} \mathbf{f}_2 \cdot \mathbf{D} \mathbf{f}_1$ 

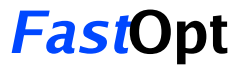

# **AD: Forward vs. Reverse**

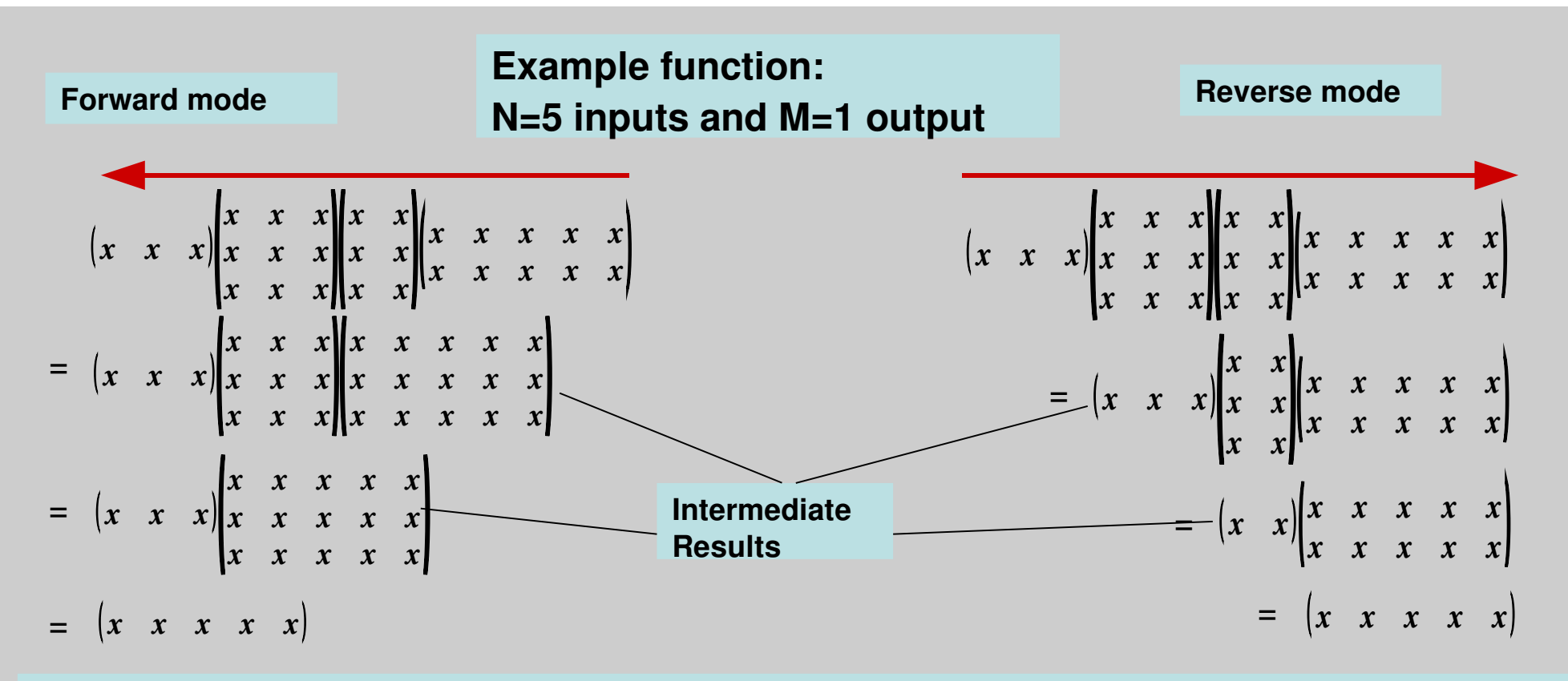

•**Forward and reverse mode yield the same result.**

•**Reverse mode: fewer operations (time) and less space for intermediates (memory)**

•**Cost for forward mode grows with N**

•**Cost for reverse mode grows with M**

# **Sensitivities via AD**

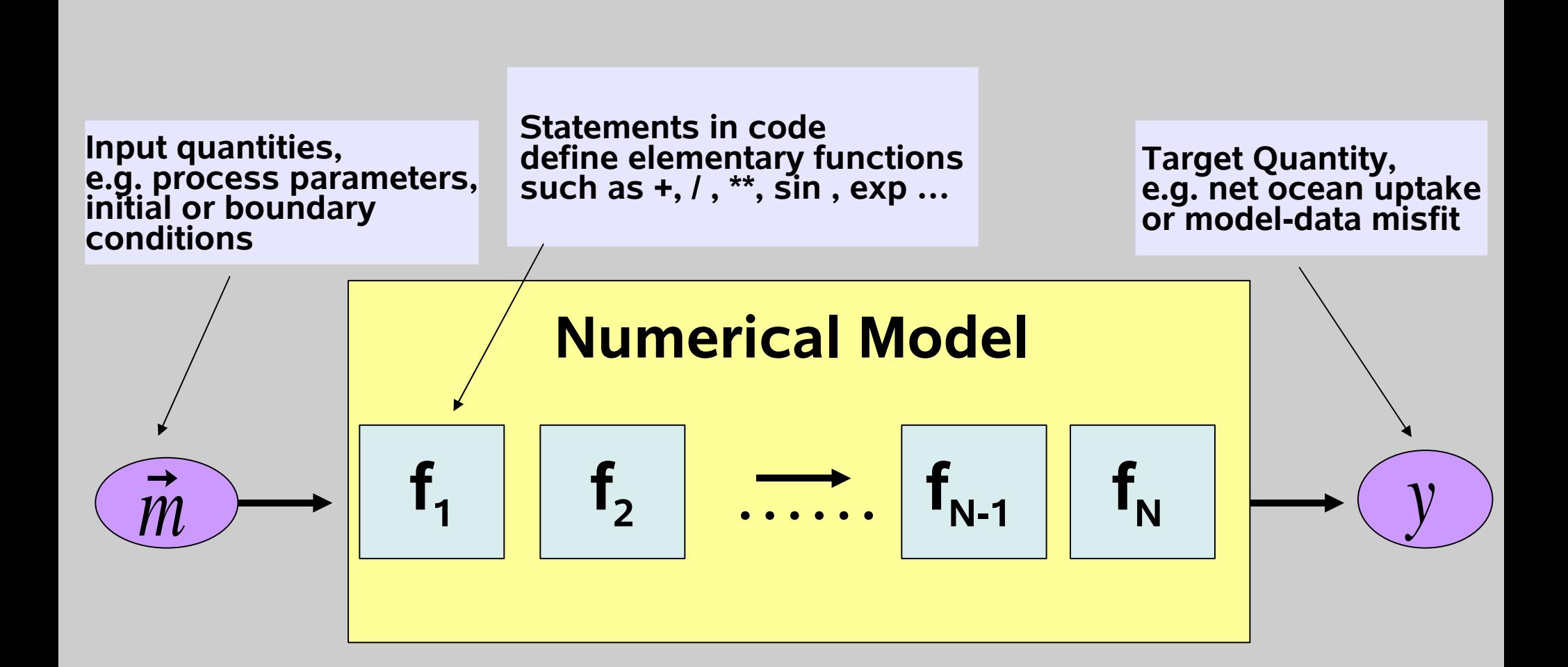

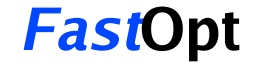

# **Sensitivities via AD**

**Cost of gradient evaluation proportional to # of parameters** 

**Derivatives of elementary functions are simple, they define local Jacobians**

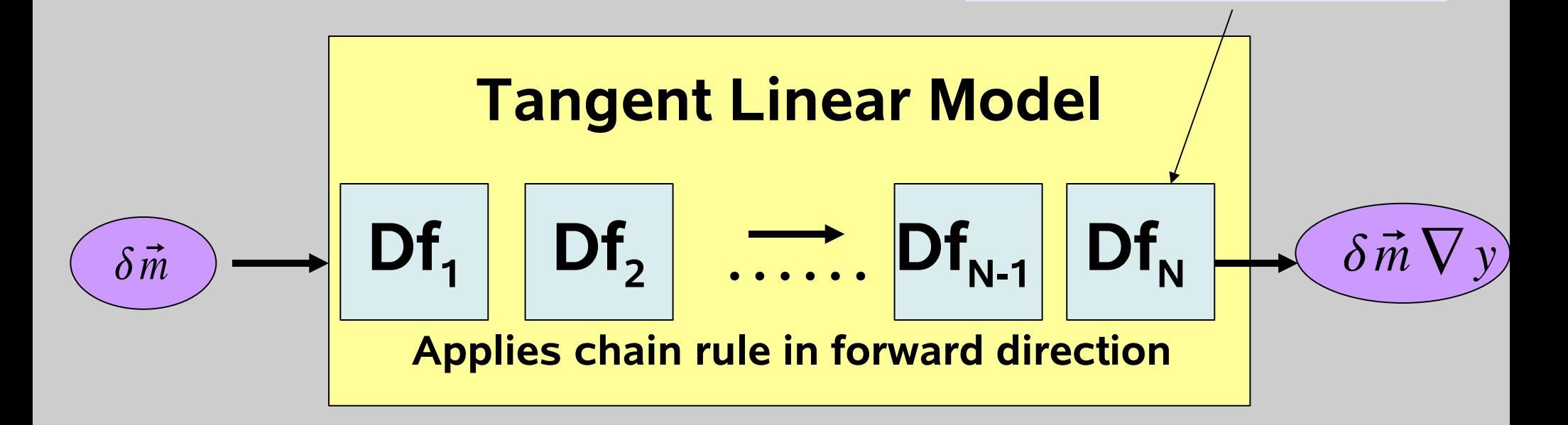

# **Sensitivities via AD**

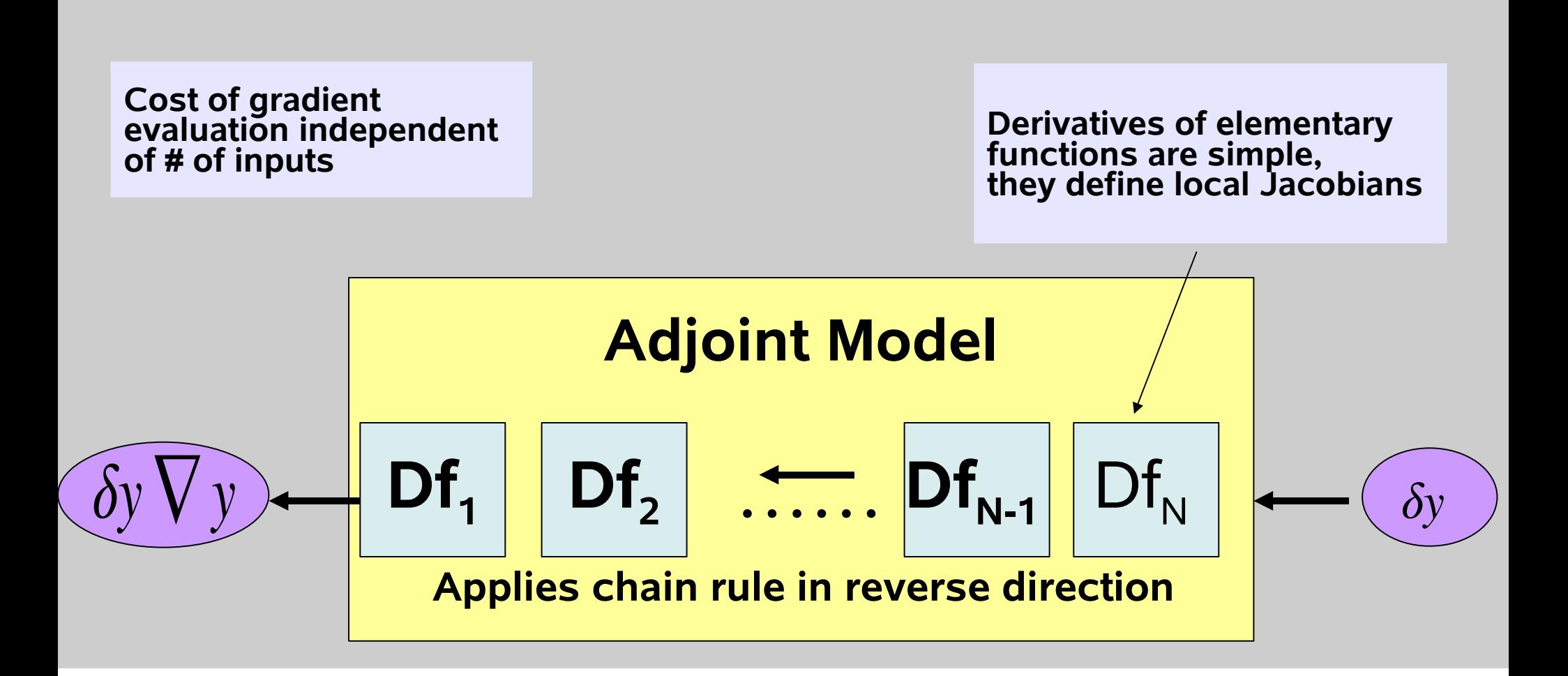

Reverse and Adjoint

\nDF = 
$$
Df_4 \cdot Df_3 \cdot Df_2 \cdot Df_1
$$

\nDF =  $Df_1^T \cdot Df_2^T \cdot Df_4^T$ 

Propagation of  
\nDerivatives

\nFunction:

\n
$$
x = z_0 \rightarrow z_1 \rightarrow z_2 \rightarrow z_3 \rightarrow z_4 = y
$$
\nForward:

\n
$$
Df_1 Df_2 Df_3 Df_4
$$
\n
$$
x' = z'_0 \rightarrow z'_1 \rightarrow z'_2 \rightarrow z'_3 \rightarrow z'_4 = y'
$$
\n
$$
z'_0 ... z'_4
$$
\naverage:

\n
$$
Df_1^T Df_2^T Df_3^T Df_4^T
$$
\n
$$
x = z_0 \leftarrow z_1 \leftarrow z_2 \leftarrow z_3 \leftarrow z_4 = y
$$
\n
$$
z'_0 ... z'_4
$$
\nare called **adjoint variables**

# **Forward Mode Interpretation of tangent linear variables**

### **Df 1 Df 2 Df 3 Df 4**  $x'=z'_{0} \rightarrow z'_{1} \rightarrow z'_{2} \rightarrow z'_{3} \rightarrow z'_{4}=y'$ **f 1 f 2 f 3 f 4**  $x = z_0 \rightarrow z_1 \rightarrow z_2 \rightarrow z_3 \rightarrow z_4 = y$ **Function: Forward:**

x'=Id: 
$$
z'_2 = Df'_2
$$
· $Df'_1$ ·x' = Df'\_2· $Df'_1$   
tangent linear variable  $z'_2$  holds derivative of  $z_2$ w.r.t. x:  $dz'_2/dx$ 

 $x' = v:$   $\mathbf{z'}_2 = \mathbf{D} \mathbf{f}_2 \cdot \mathbf{D} \mathbf{f}_1 \cdot \mathbf{v}$ tangent linear variable z' holds directional derivative of  $z_2$ w.r.t. x in direction of v

## **Function y=F(x) defined by Fortran code:**

```
u = 3*x(1)+2*x(2)+x(3)v = cos(u)
w = sin(u)
y = v * w
```
**Problem:** Identify **f**<sub>1</sub> **f 2 f 3 f z**<sub>1</sub> **z**<sub>2</sub> **z**<sub>3</sub> **Task:** Evaluate **DF** = **dy/dx** in forward mode! **Observation: 3 : w = sin(u)** can't work, dimensions don't match**! Instead:** Just take all variables  $x(1)$  $x(2)$ *x* **3**  $x(1)$  $x(2)$ *x* **3**

$$
f_3: z_2 = \begin{bmatrix} x(2) \\ x(3) \\ u \\ v \\ w \\ w \end{bmatrix} \rightarrow z_3 = \begin{bmatrix} x(2) \\ x(3) \\ u \\ v \\ w \\ y \end{bmatrix}
$$

## **A step in forward mode**

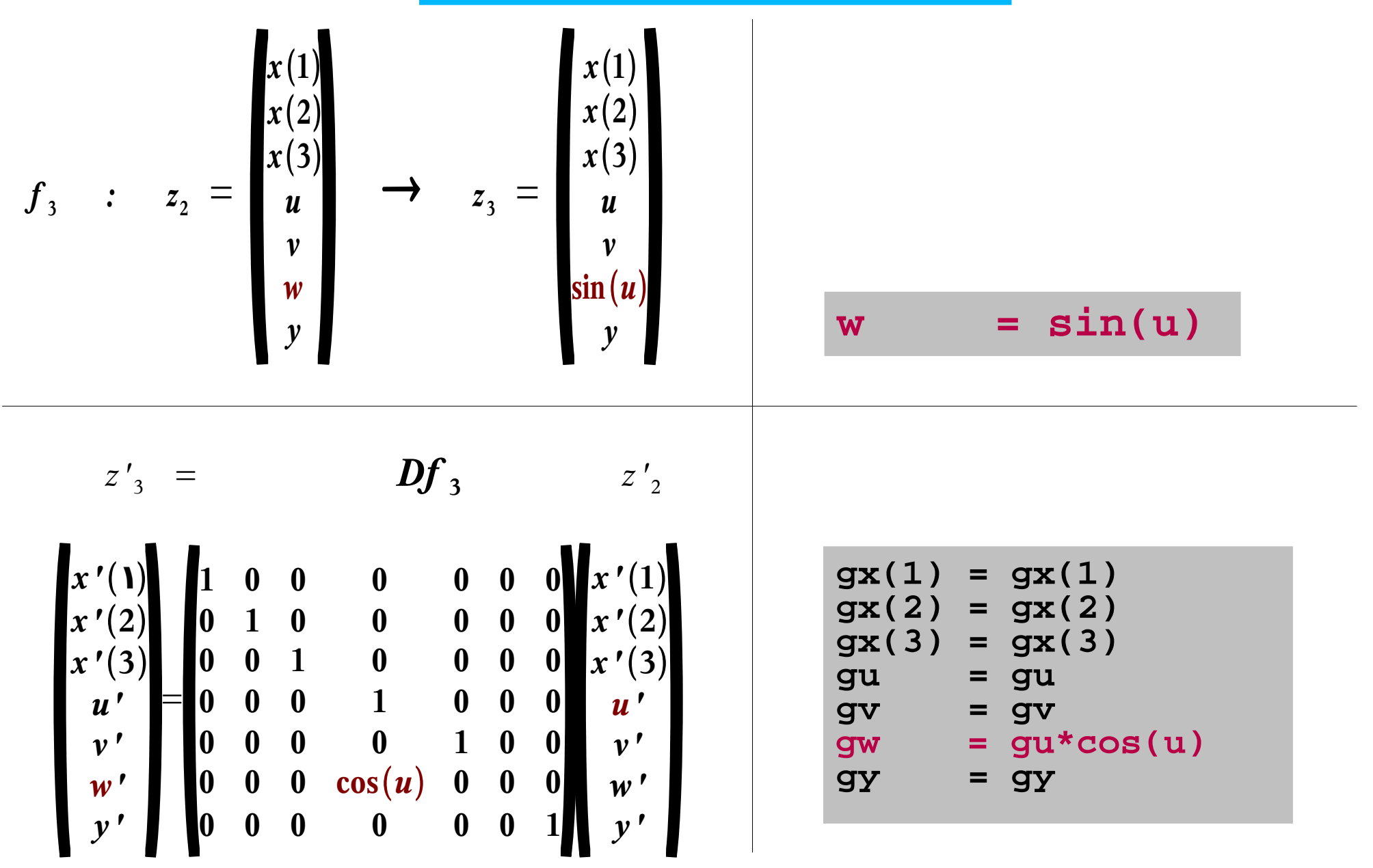

# **Entire Function + required variables**

# **Forward mode/ tangent linear code Function code**

- $u = 3*x(1)+2*x(2)+x(3)$
- **v = cos(u)**

**w = sin(u)**

**y = v \* w**

 $u = 3* x(1)+2* x(2) + x(3)$ **v = cos(u) w = sin(u) y = v \* w gu = 3\*gx(1)+2\*gx(2)+gx(3) gv = -gu\*sin(u) gw = gu\*cos(u) gy = gv\*w + v\*gw**

## **u v w are** *required* **variables, their values need to be provided to the derivative statements**

# **Active and passive variables**

Consider slight modification of code for  $y = F(x)$ :

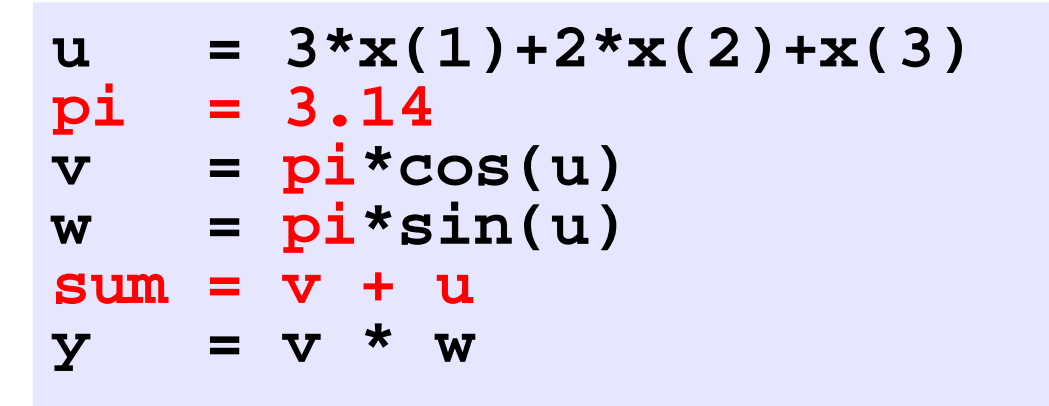

**Observation:** Variable **sum** (diagnostic) does not influce the function value y Variable **pi** (constant) does not depend on the independent variables x

**Variables that do influence y and are influenced by x are called** *active variables***. The remaining variables are called** *passive variables*

# **Active and passive variables**

# **Forward mode/ Function code tangent linear code**

- $u = 3*x(1)+2*x(2)+x(3)$ **pi = 3.14**
- **v = pi\*cos(u)**
- **w = pi\*sin(u)**
- **sum = v + u**

**y = v \* w**

```
gu = 3*gx(1)+2*gx(2)+gx(3)
u = 3* x(1)+2* x(2) + x(3)
```

```
pi = 3.14
```

$$
gv = -gu * pi * sin(u)
$$

$$
v = pi * cos(u)
$$

$$
gw = gu * pi * cos(u)
$$

$$
w = \pi * \sin(u)
$$

**gy = gv\*w + v\*gw**

**For passive variables** 

- **no tangent linear variables needed**
- **no tangent linear statements for their assignments needed**

# **Reverse Mode**

**Function:** 

$$
x = z_0 \xrightarrow{f_1} z_1 \xrightarrow{f_2} z_2 \xrightarrow{g_3} z_4 \xrightarrow{f_4} z_4 = y
$$

$$
\mathbf{Df}_1^{\top} \quad \mathbf{Df}_2^{\top} \quad \mathbf{Df}_3^{\top} \quad \mathbf{Df}_4^{\top}
$$
\n
$$
\text{Reverse:} \quad \mathbf{x} = \mathbf{z}_0 \leftarrow \mathbf{z}_1 \leftarrow \mathbf{z}_2 \leftarrow \mathbf{z}_3 \leftarrow \mathbf{z}_4 = \mathbf{y}
$$

 $\mathbf{y} = \mathbf{Id}$ :  $\mathbf{z}_2 = \mathbf{D} \mathbf{f}_3$ <sup>T</sup>. Df<sub>4</sub> <sup>T</sup>·  $\overline{y} = (\mathbf{Df}_4 \cdot \mathbf{Df}_3)^T$ Adjoint variable z<sub>2</sub> holds (transposed) derivative of y w.r.t. z<sub>2</sub>: dy/dz<sub>2</sub> For example: y scalar, i.e.  $y=1$ 

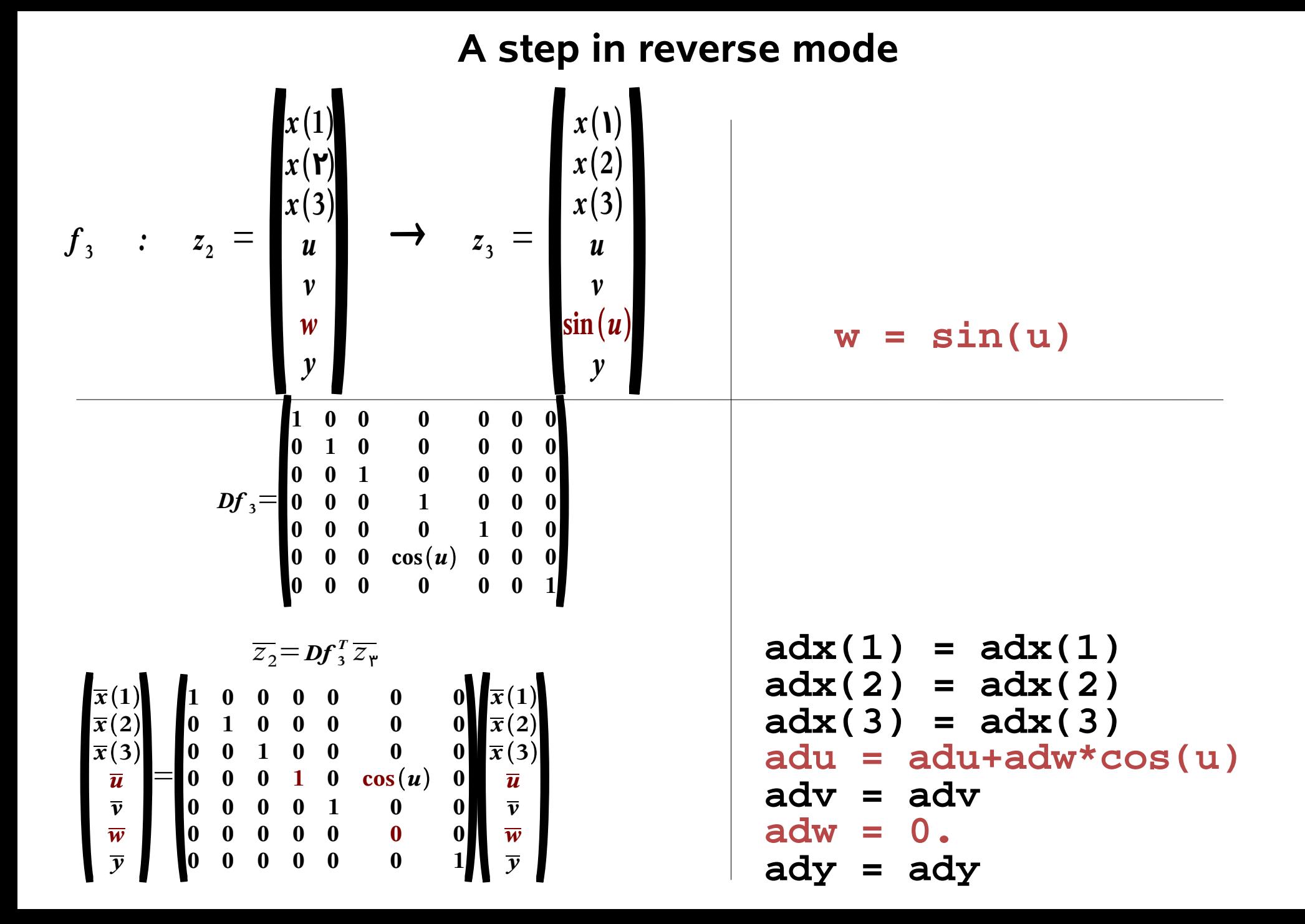

# **Function code Adjoint code**

```
u = 3*x(1)+2*x(2)+x(3)v = cos(u)
w = sin(u)
y = v * w
```

```
u = 3*x(1)+2*x(2)+x(3)v = cos(u)
w = sin(u)
```

```
adv = adv+ady*w
adw = adw+ady*v
ady = 0.
```

```
adu = adu+adw*cos(u)
adw = 0.
```

```
adu = adu-adv*sin(u)
adv = 0.
```

```
adx(3) = adx(3)+3*adu
adx(2) = adx(2)+2*adu
adx(1) = adx(1)+adu
adu = 0.
```
### **Function F defined by Fortran code:**

```
u = 3*x(1)+2*x(2)+x(3)v = cos(u)
w = sin(u)
y = v * w
```
**Typically, to save memory, variables are used more than once!**

```
u = 3*x(1)+2*x(2)+x(3)v = cos(u)
u = sin(u)
y = v * u
```
# **Function code Adjoint code**

```
u = 3*x(1)+2*x(2)+x(3)v = cos(u)
u = sin(u)
y = v * u
```

```
u = 3*x(1)+2*x(2)+x(3)v = cos(u)
  u = sin(u)
adv = adv+ady*u
adu = adu+ady*v
ady = 0.
adu = adu*cos(u)
adu = adu-adv*sin(u)
adv = 0.
adx(3) = adx(3)+3*adu
adx(2) = adx(2)+2*adu
adx(1) = adx(1)+adu
adu = 0.
  u = 3*x(1)+2*x(2)+x(3)
```
## **Store and retrieve values**

# **Function code Adjoint code**

```
u = 3*x(1)+2*x(2)+x(3)v = cos(u)
u = sin(u)
```

```
y = v * u
```
**Bookkeeping must be arranged (store / retrieve) Values can be saved** 

- **on disc or**
- **in memory**

```
adv = adv+ady*u
adu = adu+ady*v
ady = 0.
adu = adu*cos(u)
adu = adu-adv*sin(u)
adv = 0.
adx(3) = adx(3)+3*adu
adx(2) = adx(2)+2*adu
adx(1) = adx(1)+adu
adu = 0.
   retrieve (u)
u = 3*x(1)+2*x(2)+x(3)v = cos(u)
u = sin(u)
  store (u)
```
# **Storing of required variables**

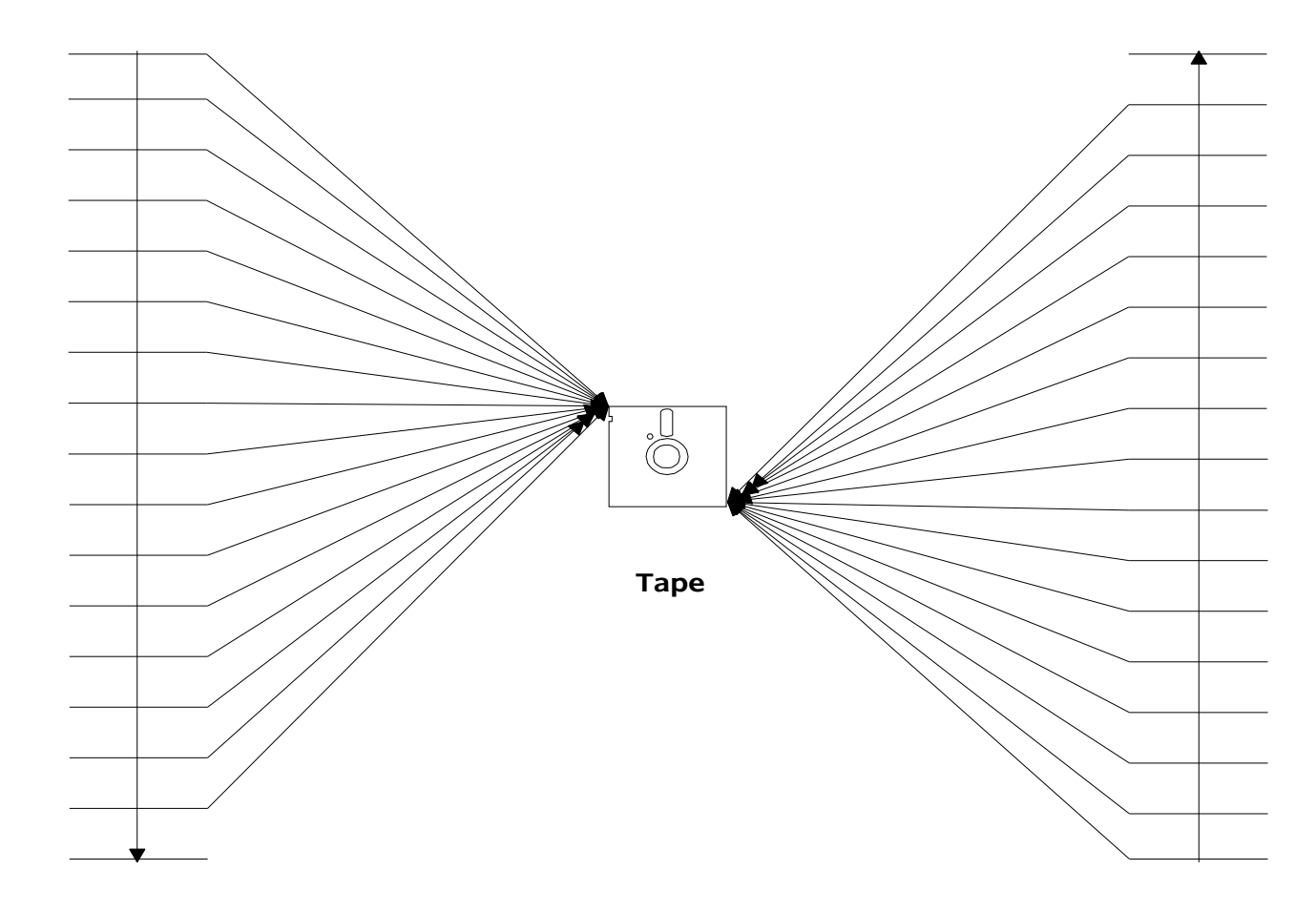

**Model**

**Adjoint**

# **AD Summary**

- **AD exploits chain rule**
- **Forward and reverse modes**
- **Active/Passive variables**
- **Required variables: Recomputation vs. Store/Reading**

### **Further Reading**

- AD Book of **Andreas Griewank**: *Evaluating Derivatives: Principles of Algorithmic Differentiation, SIAM, 2000*
- Books on **AD Workshops:**  Chicago 2004: *Buecker et al. (Eds.), Springer* Nice 2000: *Corliss et al. (Eds.), Springer* Santa Fe 1996: *Berz et al. (Eds.), SIAM* Beckenridge 1991: *Griewank and Corliss (Eds.), SIAM*
- **Olivier Talagrand's** overview article in Santa Fe Book
- **RG/TK** article: *Recipes of Adjoint Code Construction, TOMS, 1998*

# **AD Tools**

- **Specific to programming language**
- **Source-to-source / Operator overloading**
- **For details check [http://www.autodiff.org](http://www.autodiff.org/) !**

**Selected Fortran tools (source to source):**

- **ADIFOR (M. Fagan, Rice, Houston)**
- **Odyssee (C. Faure) -> TAPENADE (L. Hascoet, INRIA, Sophia- Antipolis, France)**
- **TAMC (R. Giering) -> TAF (FastOpt)**

**Selected C/C++ tools:**

- **ADOLC (A. Walther, TU-Dresden, Operator Overloading)**
- **ADIC (P. Hovland, Argonne, Chicago)**
- **TAC++ (FastOpt)**

# **very simple example**

**ex1.f90**

**subroutine ex1( x, u, y ) implicit none real x, u, y y = 4\*x + sin(u) end**

**drv1tlm.f90**

```
program driver
   implicit none
   real x, u, y
  x = 1.2u = 0.5 call ex1( x, u, y )
   print *,' y = ',y
end
```
**command line:**

**taf** -f90 -v2 **-forward** -toplevel ex1 -input x,u -ouput y ex1.f90

## **generated tangent linear code (ex1\_tl.f90)**

```
subroutine ex1_t1(x, x_t1, u, u_t1, y, y_t1)
```
implicit none

!============================================== ! declare arguments !============================================== real u real u\_tl real x real x\_tl real y real y tl !---------------------------------------------- ! TANGENT LINEAR AND FUNCTION STATEMENTS !---------------------------------------------  $y_t = u_t^t * cos(u) + 4*x_t^t$  $y = 4 \cdot x + \sin(u)$ end subroutine ex1\_tl

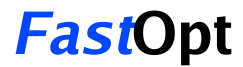

## **driver of tangent linear code**

```
program drivertlm
   implicit none
   real x_tl, u_tl, y_tl
   real x, u, y
  x = 1.2 ! initial x
  u = 0.5 ! initial ux tl = 0.0 ! define direction in input space
  u tl = 1.0 !
  call ex1_t1(x, x_t1, u, u_t1, y, y_t1)print \star, \cdot \star = \cdot, \cdotprint *, y tl = ',y tl
end
subroutine ex1_t1(x, x_t1, u, u_t1, y, y_t1)...
end
```
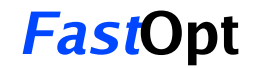

**very simple example**

```
subroutine ex1( x, u, y )
  implicit none
 real x, u, y
y = 4 \times x + \sin(u)end
ex1.f90
```
### **command line:**

**taf** -f90 -v2 **-reverse** -toplevel ex1 -input x,u -ouput y ex1.f90

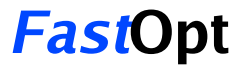

## **generated adjoint code (ex1\_ad.f90)**

subroutine ex1\_ad( x, x\_ad, u, u\_ad, y, y\_ad )

implicit none

```
!==============================================
! declare arguments
!==============================================
real u
real u_ad
real x
real x_ad
real y
real y_ad
!----------------------------------------------
! FUNCTION AND TAPE COMPUTATIONS
!----------------------------------------------
y = 4 \cdot x + \sin(u)!----------------------------------------------
! ADJOINT COMPUTATIONS
                         !----------------------------------------------
u ad = u ad+y ad*cos(u)
x\_ad = x\_ad+4*y\_ady ad = 0.
end subroutine ex1_ad
```
### **FastO**

## **driver of adjoint code**

end

```
program driveradm
   implicit none
   real x_ad, u_ad, y_ad
   real x, u, y
  x = 1.2 ! initial x
 u = 0.5 ! initial u x_ad = 0. ! no other influence
  u<sup>-</sup>ad = 0. ! no other influence
   y_ad = 1. ! just some sensitivity
  call ex1 ad( x, x ad, u, u ad, y, y ad)
  print *, x ad = x, x ad
  print *, ' u ad = ', u ad
end
subroutine ex1_ad( x, x_ad, u, u_ad, y, y_ad )
...
```
# **Verification of Derivative code**

Compare to finite difference approximation:

 $FD = (f(x+eps)-f(x))/eps$ 

Result depends on eps:

•Too large eps: Non linear terms spoil result •Too small eps: Rounding error problems:

 $f(x+eps) = f(x) - \text{FD} = 0.$ 

Example -

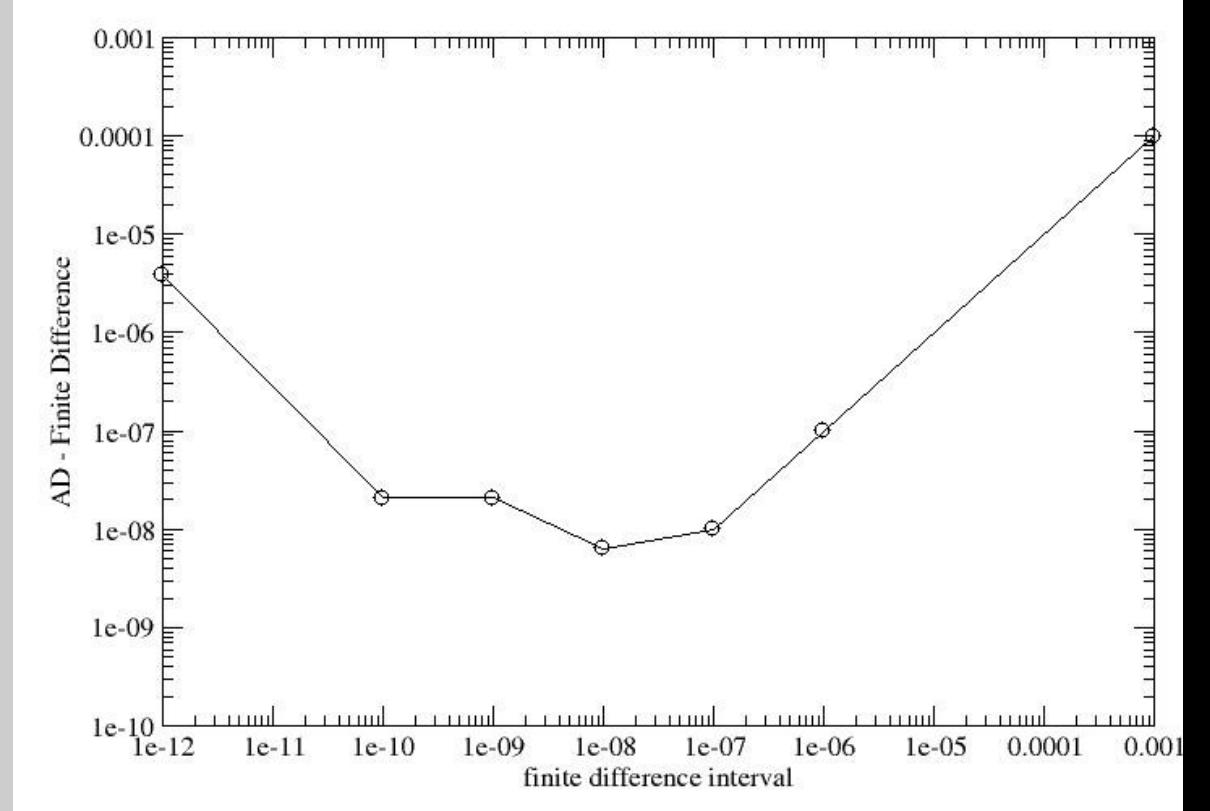

## **Exercise**

Hand code tangents and adjoints and the respective drivers for:

```
subroutine func( n, x, m, y )
   implicit none
   integer :: n, m
  real :: x(n), y(m), u, vu = cos(x(1))v = sqrt(x(2)) + x(1)y(1) = u + vend subroutine func
program main
   implicit none
   ! dimensions
  integer, parameter : n = 3integer, parameter : m = 1real :: x(n), y(m) ! initialisation
 x(1) = 0.
 x(2) = 1.
  x(3) = 2.
   ! function evaluation
   call func( n, x, m, y )
   ! postprocessing
 print '(a2,3(x,fs.2),a4,fs.2)', 'y(', x,') = ', y'end program main
```
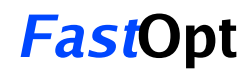